## **Download free Adobe Photoshop CC 2019 Version 20 Activation Code With Keygen Product Key x32/64 {{ New! }} 2023**

Adobe Photoshop is a great software program and it is difficult to use. However, thanks to keygen, you can use it without any limitations, and even have a license for free. Just remember to have a backup of the original software. If you lose the original, you will lose everything. With this amazing software, you can now import the latest photographs and edit them. You can also create stunning portraits of your children and grandchildren and create a beautiful collage of images. You can even enhance your favorite family photos with this all-in-one program. You also have the ability to put your own digital photographs on an award-winning poster or canvas. With Adobe Photoshop, you can add special filters that give your images a vibrant look.

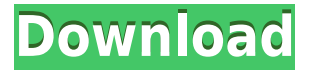

Adobe's applications are just superb, they work beautifully. But one complaint I often hear about them is that they are too expensive. This is also helpful in speeding up the application and keeping system performance high but there is so much more to Adobe software than the product's cost, there is so much more. For photographers, the cost of Adobe Graphics Suite is more than half of the price of Photoshop. Usually, Adobe creatives use Photoshop CS5/ CS6 whereas¬¬ Photoshop Elements is most often used by non-creatives. In addition to features mentioned in the article above, Adobe has introduced many innovations in Adobe Creative Suite and Adobe Creative Cloud. Some of these innovations include new tools for designers including Gradient Mesh and Type Mesh. They unified Photoshop Elements, Photoshop, and Photoshop Creative Cloud into one service. Creative Cloud has also improved the way it allows us to learn more through teaching us more. This service is also more cost efficient because it has less up front cost and allows us to use higher-end proprietary tools. Photoshop CS5 is currently in its latest version and is a very big upgrade compared to previous versions. This version was released on Tuesday, October 28th, 2012. The Release Candidate is expected to be released on December 10th, 2012. Most people still like to use the editor after the release of Elements 9, but now works became easier and simple. If you are thinking of getting a new computer or upgrading your old one, I will suggest you to get CS5.

## **Download Adobe Photoshop CC 2019 Version 20Serial Key Serial Key [32|64bit] 2022**

Photoshop is a powerful image editing program and it is a best choice for you if you are a digital graphic artist. It has the right tools and features to create various types of graphic elements. You can work as a vector graphics artist and even will be available in your native photo editing software. Photoshop is the best photo editing software platform. It has powerful features for photo editing and graphic design.

You may think that it is hard to learn and hard to use, but it is totally different matters. The interface and features are very intuitive and it is easy to learn. You can use it with or without the graphic design software. Some of the features are simple and can be used in your drawing software or platform to allow the design to be realized.

Photoshop is famous for its nonlinear workspace, so you can easily combine different elements and make creative artworks.

Photoshop is a comprehensive tool for all stages of graphic design, from logo design to photography editing and much more for every requirement. You can create a dynamic image in a short time. It also allows you to create impressive web design and provide outstanding graphic products. There are a lot of online communities, tutorials and how-to's which you can easily find on the internet.

Website: https://www.flaticon.com/ In short, you can think of Lightroom as a place to store your photos and photos that never see a computer. You can use Lightroom to pre-edit photos and decide whether you're ready to post them on social media or not. It helps you make a living and lets you share the photos easily with friends and family. e3d0a04c9c

## **Download Adobe Photoshop CC 2019 Version 20Cracked Windows [32|64bit] {{ lAtest versIon }} 2023**

One of the most practical ways to enhance your image is to use the transform feature. There are many instances when you are required to do complicated transformations on your image, and Photoshop has tools best suited for this purpose. Adobe Photoshop CC resembles everything with the classic Photoshop from the past along with new and advanced features. If you want to edit or modify the depth of field and perspective, the tools available in Photoshop are intended to make your images stand apart. Adobe Photoshop is often considered as the best software you can use for image editing. Although you can also get a professional Photoshop licence and apply your skills on the highest level, you truly cannot master it without proper training and use. The whole software has been designed considering the latest industry trends to enable the user to create high-quality pictures, no matter how you do it. The feature has Auto-Imports: you can use the software to import your images from the popular social sites such as Facebook or Twitter and also your web-cams. The range of tools and workflows that allow you to edit or resize an image are extensive. It also has highly advanced features to color correct the photo. The toolkit comprises of rectangle and circular lasso, erasers for features, opacity masks, adjustable layers, layers panel, guides, gradient fills, and borders. While it can be a great tool for most everyday editing activities, but it also has some advanced software including layer styling, extensive masking options, adjustment layers, layers panel for bringing out, organizing and stacking layers, luminance masking, image slicing, resizing, gradient terms, strokes, and more.

photoshop animation actions free download 5 skin retouching photoshop actions free download photoshop effects actions free download envato photoshop actions free download photoshop actions free download 2022 photoshop actions free download 2019 photoshop cc 2015 actions free download photoshop retouching actions free download 2020 photoshop new actions free download photoshop vector action free download

Whether you'd like to create your own design mockups or take photos for print, Adobe Photoshop has you covered. There's a wide range of features for any given task, with a combination of straightforward and advanced tools for even the most experienced designer. Adobe has announced a new range of features for its digital creation solutions, including a new tool for Sketchmagic, a Web broadening software solution for Photoshop and other tools. The new software, called Alumni, will allow users to access and update content from one place. In contrast, Adobe Photoshop Elements provides basic photo editing and retouching tools. It is ideal for beginners while offering most of the same features found in Photoshop's "Standard" edition. Like Photoshop, Photoshop Elements is a subscription-based product, but users can purchase an annual subscription for \$29.99. More information on the price and availability of Photoshop Elements can be found here . Adobe Photoshop features a new grid-based, pixel-accurate measurement tool. You can draw and edit exact measurements on the image's canvas. This new feature makes it easier to measure objects, such as people, and places them on the canvas for more precise editing. You can also measure objects, such as the diameter of a bottle or tube, without moving the image. Finally, you can measure the distance between two objects or between two layers. Adobe Photoshop CC 2019 is the latest version of the company's complete suite of world-renowned creative-software applications. This package provides professional features in a fast and fluid interface for all your creative needs. From image editing, to web design, to video, it has it all. Developed for the Mac and Windows platforms, Photoshop CC supports both consumer and commercial use. The latest version is installed as a standalone package or can be purchased as part of Adobe Creative Cloud. The Photoshop Creative Cloud can be accessed via

the Adobe Creative Cloud website, where users can purchase a standalone version, upgrade, or renew their subscription.

The new Pencil tool adds a new layer of control. As users add annotations, the tool will remember the last point drawn and it will remain active so users can move and resize it while drawing, and it will be saved. The Paintbrush tool has also been refined to immediately bring up a new color when users make a stroke. Adobe Research researchers have performed a study on the color palette to help Adobe improve the design of color-related tools, including the Paintbrush and Paint Bucket. That helps ensure consistent paintstroke appearance across document types and makes it easier to distinguish the direct and indirect application of colors. Adobe's all-in-one photo editor provides easy picture-editing capabilities for trimming, touching up, cropping, retouching and more. The most common image tweaking tasks are easily addressed with the common photographic tools, from adjusting exposure and color balance, to adding text and effects. You can enhance the quality of your images, sharpen your photographs, adjust contrast and brightness and more to get the best output. Adobe Photoshop is a brilliant software for professional image editing and graphics editing. Preview for Adobe Photoshop is an advance feature of Adobe Photoshop which is used for previewing and displaying the images. It provides a digital photography tool to check your images before you save them. Preview allows you to view the entire image and edit the areas of the image that you are interested. Having the option to preview gives you many exciting possibilities to discover and edit your images in a better way.

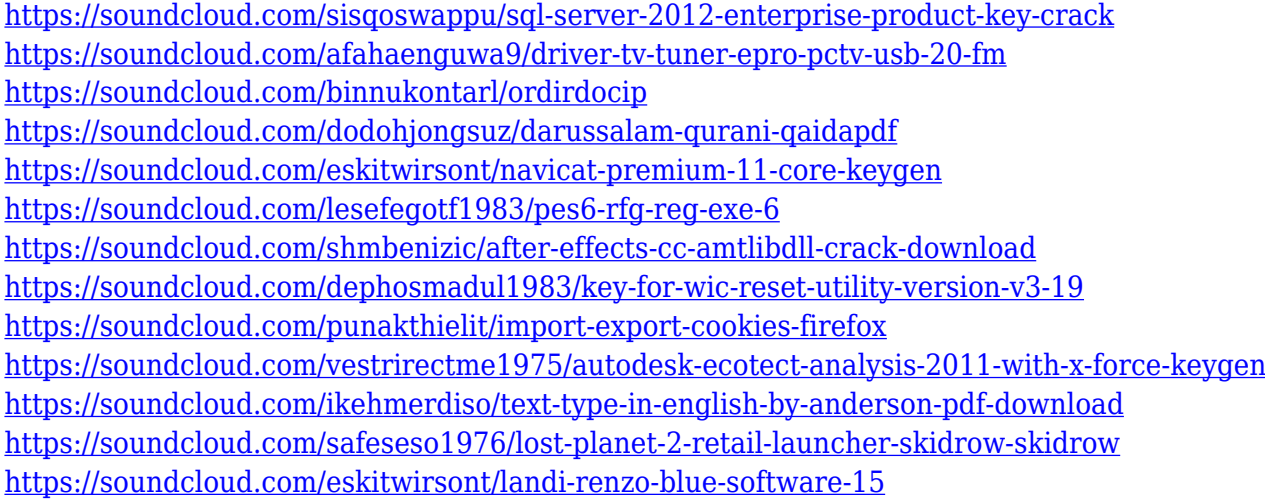

Selective Color Adjustment lets you customize a color, but leave other colors the same. This works as a watermark to separate the subject's skin from the background, making it simpler to paint out with a painter's mask. Selective Color Adjustment can be used as a replacement for the Paint Bucket tool. Project-exclusive presets now offer a better workflow for our 3D modeling and Editorial Storywork users. The Capture: Layout Presets for 3D workflows feature enables users to quickly start their 3D projects without the need to install or activate the 3D software in Creative Cloud. This improves productivity providing fast access to 3D productivity features like the curved path tool and tools for wireframing, and sculpting. With the use of a computer, it's possible to convert photos into digital images. That's nothing new. However, there have been few creative computer programs available to allow people to manipulate these images. The first photo editing software used a mouse to point at the picture, clicking to activate the tool. Later versions allowed users to position a mouse pointer over specific parts of the picture and paint with their mouse. Everything you need to turn your ideas into digital forms is just a click away. You can view an image's resolution, convert to PSD, edit, re-size, and more. It's easy to save drafts of files, resume editing, or even export and print a product. Finish the job with the best impact and save the final

file. Get all the information you need to help you get started.

[https://ekaterinaosipova.com/adobe-photoshop-2022-version-23-torrent-activation-code-x32-64-latest](https://ekaterinaosipova.com/adobe-photoshop-2022-version-23-torrent-activation-code-x32-64-latest-2022/2023/01/02/) [-2022/2023/01/02/](https://ekaterinaosipova.com/adobe-photoshop-2022-version-23-torrent-activation-code-x32-64-latest-2022/2023/01/02/)

[http://www.smallbiznessblues.com/download-free-photoshop-2022-version-23-0-2-keygen-for-lifetime](http://www.smallbiznessblues.com/download-free-photoshop-2022-version-23-0-2-keygen-for-lifetime-updated-2022/) [-updated-2022/](http://www.smallbiznessblues.com/download-free-photoshop-2022-version-23-0-2-keygen-for-lifetime-updated-2022/)

[https://topdriveinc.com/wp-content/uploads/2023/01/Photoshop-Cs6-Crack-Download-Youtube-WORK](https://topdriveinc.com/wp-content/uploads/2023/01/Photoshop-Cs6-Crack-Download-Youtube-WORK.pdf) [.pdf](https://topdriveinc.com/wp-content/uploads/2023/01/Photoshop-Cs6-Crack-Download-Youtube-WORK.pdf)

<http://lgbtunleashed.com/?p=4587>

[http://lovetrustfoundation.com/photoshop-cc-2019-with-registration-code-pc-windows-x32-64-latest-r](http://lovetrustfoundation.com/photoshop-cc-2019-with-registration-code-pc-windows-x32-64-latest-release-2023/) [elease-2023/](http://lovetrustfoundation.com/photoshop-cc-2019-with-registration-code-pc-windows-x32-64-latest-release-2023/)

<https://www.divinejoyyoga.com/wp-content/uploads/2023/01/patrvall.pdf>

[https://www.fashionservicenetwork.com/wp-content/uploads/2023/01/Photoshop-2022-Download-Reg](https://www.fashionservicenetwork.com/wp-content/uploads/2023/01/Photoshop-2022-Download-Registration-Code-CRACK-last-releAse-2023.pdf) [istration-Code-CRACK-last-releAse-2023.pdf](https://www.fashionservicenetwork.com/wp-content/uploads/2023/01/Photoshop-2022-Download-Registration-Code-CRACK-last-releAse-2023.pdf)

[https://deepcarepm.com/wp-content/uploads/2023/01/Photoshop\\_Cs3\\_Background\\_Download\\_Fixed.](https://deepcarepm.com/wp-content/uploads/2023/01/Photoshop_Cs3_Background_Download_Fixed.pdf) [pdf](https://deepcarepm.com/wp-content/uploads/2023/01/Photoshop_Cs3_Background_Download_Fixed.pdf)

[http://moonreaderman.com/download-adobe-photoshop-2021-version-22-4-activation-key-activation-c](http://moonreaderman.com/download-adobe-photoshop-2021-version-22-4-activation-key-activation-code-final-version-2023/) [ode-final-version-2023/](http://moonreaderman.com/download-adobe-photoshop-2021-version-22-4-activation-key-activation-code-final-version-2023/)

[https://porizko.de/adobe-photoshop-2021-version-22-4-1-download-free-product-key-win-mac-lifetime](https://porizko.de/adobe-photoshop-2021-version-22-4-1-download-free-product-key-win-mac-lifetime-patch-2023/) [-patch-2023/](https://porizko.de/adobe-photoshop-2021-version-22-4-1-download-free-product-key-win-mac-lifetime-patch-2023/)

[http://www.thedailypic.com/wp-content/uploads/2023/01/Free-Download-Photoshop-Cs3-Crack-Full-V](http://www.thedailypic.com/wp-content/uploads/2023/01/Free-Download-Photoshop-Cs3-Crack-Full-Version-BEST.pdf) [ersion-BEST.pdf](http://www.thedailypic.com/wp-content/uploads/2023/01/Free-Download-Photoshop-Cs3-Crack-Full-Version-BEST.pdf)

<https://cefcredit.com/wp-content/uploads/2023/01/quinshe.pdf>

<https://www.photo-mounts.co.uk/advert/download-photoshop-cs5-64bit-full-crack-link/>

https://thecryptobee.com/wp-content/uploads/2023/01/Photoshop\_2021\_Version\_222\_\_Free\_License Key License Keygen Windows 1011 x3264 2022.pdf

[https://prattsrl.com/2023/01/01/download-free-adobe-photoshop-2021-version-22-4-3-full-version-cra](https://prattsrl.com/2023/01/01/download-free-adobe-photoshop-2021-version-22-4-3-full-version-cracked-win-mac-2022/) [cked-win-mac-2022/](https://prattsrl.com/2023/01/01/download-free-adobe-photoshop-2021-version-22-4-3-full-version-cracked-win-mac-2022/)

<https://totoralillochile.com/advert/photoshop-color-style-download-hot/>

<https://viajacomolocal.com/wp-content/uploads/2023/01/latramab.pdf>

<https://swisshtechnologies.com/adobe-photoshop-2022-version-23-0-license-key-full-windows-2023/>

[https://cpvehicles.com/wp-content/uploads/2023/01/Adobe\\_Photoshop\\_Shop\\_Cs3\\_Free\\_Download\\_RE](https://cpvehicles.com/wp-content/uploads/2023/01/Adobe_Photoshop_Shop_Cs3_Free_Download_REPACK.pdf) [PACK.pdf](https://cpvehicles.com/wp-content/uploads/2023/01/Adobe_Photoshop_Shop_Cs3_Free_Download_REPACK.pdf)

<https://castellshoes.com/wp-content/uploads/2023/01/tadzgaw.pdf>

<https://nomantextile.com/wp-content/uploads/2023/01/paulney.pdf>

<https://freecricprediction.com/wp-content/uploads/2023/01/anamari.pdf>

<https://www.newportcyclespeedway.co.uk/advert/photoshop-cs3-free-download-filehippo-exclusive/>

<https://merkaz-shefer.org/wp-content/uploads/2023/01/aqutri.pdf>

<https://bangexclusive.com/2023/01/01/adobe-photoshop-7-0-32-bit-download-free-free/>

<https://aboe.vet.br/advert/cs-photoshop-cs6-download-link/>

[http://www.tampabestplaces.com/wp-content/uploads/2023/01/Adobe-Photoshop-With-Registration-C](http://www.tampabestplaces.com/wp-content/uploads/2023/01/Adobe-Photoshop-With-Registration-Code-For-Mac-and-Windows-64-Bits-2023.pdf) [ode-For-Mac-and-Windows-64-Bits-2023.pdf](http://www.tampabestplaces.com/wp-content/uploads/2023/01/Adobe-Photoshop-With-Registration-Code-For-Mac-and-Windows-64-Bits-2023.pdf)

<https://hewittstone.com/wp-content/uploads/2023/01/lavayam.pdf>

<https://www.interprys.it/wp-content/uploads/2023/01/penzand.pdf>

<http://adomemorial.com/2023/01/01/photoshop-2021-version-22-4-keygen-full-version-hacked-2022/> <http://jasoalmobiliario.com/?p=21869>

[http://lovelyonadime.com/adobe-photoshop-cs6-download-for-android-verified/adobe-photoshop-cs6-d](http://lovelyonadime.com/adobe-photoshop-cs6-download-for-android-verified/adobe-photoshop-cs6-download-for-android-verified/) [ownload-for-android-verified/](http://lovelyonadime.com/adobe-photoshop-cs6-download-for-android-verified/adobe-photoshop-cs6-download-for-android-verified/)

<https://ukrainefinanceplatform.com/wp-content/uploads/2023/01/eadwgay.pdf>

<https://indiebonusstage.com/wp-content/uploads/2023/01/scobfain.pdf>

[https://www.accademianauticacamform.it/download-free-adobe-photoshop-cc-2018-serial-number-lic](https://www.accademianauticacamform.it/download-free-adobe-photoshop-cc-2018-serial-number-license-key-full-2022/) [ense-key-full-2022/](https://www.accademianauticacamform.it/download-free-adobe-photoshop-cc-2018-serial-number-license-key-full-2022/)

[https://thecryptobee.com/wp-content/uploads/2023/01/Luts-For-Photoshop-Free-Download-REPACK.](https://thecryptobee.com/wp-content/uploads/2023/01/Luts-For-Photoshop-Free-Download-REPACK.pdf) [pdf](https://thecryptobee.com/wp-content/uploads/2023/01/Luts-For-Photoshop-Free-Download-REPACK.pdf)

[https://sagarmy.com/adobe-photoshop-2021-version-22-0-1-download-with-serial-key-x32-64-final-ver](https://sagarmy.com/adobe-photoshop-2021-version-22-0-1-download-with-serial-key-x32-64-final-version-2022/) [sion-2022/](https://sagarmy.com/adobe-photoshop-2021-version-22-0-1-download-with-serial-key-x32-64-final-version-2022/)

<https://edaberan.com/wp-content/uploads/2023/01/Free-Photoshop-Cs6-Download-UPDATED.pdf> [https://clasificadostampa.com/advert/adobe-photoshop-2021-version-22-4-2-serial-number-full-torren](https://clasificadostampa.com/advert/adobe-photoshop-2021-version-22-4-2-serial-number-full-torrent-hack-x32-64-updated-2022/) [t-hack-x32-64-updated-2022/](https://clasificadostampa.com/advert/adobe-photoshop-2021-version-22-4-2-serial-number-full-torrent-hack-x32-64-updated-2022/)

<https://therobertcoffeeshow.com/wp-content/uploads/2023/01/dragcris.pdf>

Edit the aspect ratio of an image using the **Crop** tool. You can "freeze" a UI element by moving it with the **Move** tool. You'll bring up a menu by clicking the **Channels** button to make changes to the color, transparency, and other channels. You can also hide, rotate, flip, and duplicate any piece of a layered image to adjust it. The **Layers** dialog enables you to open multiple versions of a single photo. You can even make one a little bit transparent so you can see the layers underneath. You can use **Layer Comps to** view all of the applied layers and edit them. You can make changes to an individual layer, load images into that layer, or apply adjustments, like Brightness/Contrast, Shadows/Highlights, and Levels, to that layer. You can get a close-up of a portion of your image. The **Clone** dialog gives you a choice between rectangular cloning and circular replicating. The **Free Transform** tool lets you resize and reposition your image. The **Mesh** tool functions like the **Draw** tool, except it's used to create 3D materials. The **Filters** dialog lets you work on individual filters or even apply multiple filters to just part of an image. The **Wizard** gives you the ability to click steps on a path, copy it, and paste it on another area. A little more than a year ago at Comic-Con, Adobe Universe unveiled the transition of the 3D toolset across the Adobe Creative Cloud portfolio in the form of the brand new 3D Tools, which were designed to work in concert with the completely redesigned Photoshop features and capabilities.